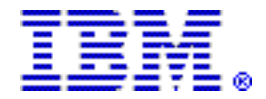

# IBM Lifecycle Extension for z/OS V1.9 offers feebased corrective service beyond the z/OS V1.9 service withdrawal date

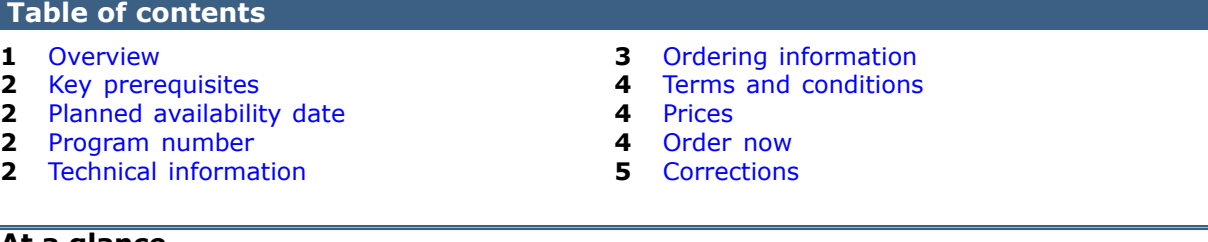

At a glance

The IBM® Lifecycle Extension for z/OS® V1.9 (5646-A01) is for z/OS V1.9 (5694- A01) and is a fee-based offering specifically designed for users who have not completed their migration from z/OS V1.9 to either z/OS V1.10 or V1.11.

This fee-based offering provides a corrective service for up to 2 years starting with October 1, 2010, the earliest offering start date, up through September 30, 2012.

The Lifecycle Extension for z/OS V1.9 is flexible, with a minimum 3-month purchase and a maximum period of duration through September 30, 2012. This supports variable migration plans, where you could have differing migration schedules for either single machines or machines within a Parallel Sysplex®. Lifecycle Extension must be ordered for all machines running z/OS V1.9 at a physical location, either for individual IBM z/Architecture® machines or for one or more IBM z/Architecture machines within a qualified Parallel Sysplex (in which case MSU aggregation may apply). However, you can add or remove machines running z/OS V1.9 as your migration plans progress.

For ordering, contact your IBM representative, an IBM Business Partner, or IBM Americas Call Centers at 800-IBM-CALL (Reference: LE001).

## <span id="page-0-0"></span>**Overview**

To address our customers' requirements for defect support, IBM is announcing an extended lifecycle accommodation for z/OS V1.9. IBM Lifecycle Extension for z/ OS V1.9 offers fee-based corrective service to users who have not completed their migration from z/OS V1.9 to either z/OS V1.10 or V1.11.

The IBM Lifecycle Extension for z/OS V1.9 (5646-A01) provides fee-based corrective service (a fix, bypass, or restriction to a problem) beyond the September 30, 2010, withdrawal of program services date for z/OS V1.9 (5694-A01). If you acquire the IBM Lifecycle Extension for z/OS V1.9, problem reporting remains unchanged for the duration of the Lifecycle Extension period. During this time, the IBM Support Center can be contacted to report problems that may be associated with z/OS V1.9, and the IBM Support Center will provide a fix, bypass, or restriction for new problems that are defects in z/OS V1.9. Any PTF for z/OS V1.9 that was available prior to the withdrawal of z/OS V1.9 program services (September 30, 2010) will continue to be available through the existing service acquisition portals such as SMP/E RECEIVE ORDER and ShopzSeries.

Starting October 1, 2010, IBM will offer a fee-based, corrective service extension for up to a 2-year period following the z/OS V1.9 discontinuance of program services (September 30, 2010). This support enables users who have not completed their migration to z/OS V1.10 or z/OS V1.11 to continue to receive corrective service for z/OS V1.9 in the 2-year period of October 1, 2010, through September 30, 2012. This does not alter the z/OS coexistence, migration, fallback, or service policy.

The Lifecycle Extension for z/OS V1.9 is flexible, with a minimum 3-month purchase and a maximum period of duration through September 30, 2012. This supports variable migration plans, where you could have differing migration schedules for either single machines or machines within a Parallel Sysplex. Lifecycle Extension must be ordered for all machines running z/OS V1.9 at a physical location, either for individual IBM z/Architecture machines or for one or more IBM z/Architecture machines within a qualified Parallel Sysplex (in which case MSU aggregation may apply). However, you can add or remove machines running z/OS V1.9 as your migration plans progress.

You must notify IBM if:

- The permanent MSUs change for any IBM z/Architecture machine running z/OS V1.9
- You add or remove an IBM z/Architecture machine that is running z/OS V1.9
- You add or remove z/OS V1.9 from any IBM z/Architecture machine

You must notify IBM within the same calendar month that the changes occur as these changes may affect the pricing for that machine or qualified Parallel Sysplex.

# <span id="page-1-0"></span>Key prerequisites

IBM System z® servers that support z/OS V1.9 (5694-A01)

#### <span id="page-1-1"></span>Planned availability date

October 1, 2010

## <span id="page-1-2"></span>Program number

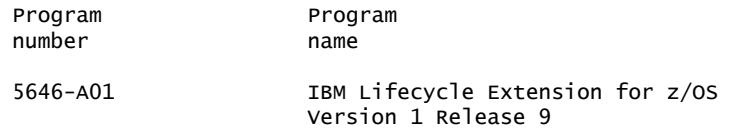

#### Business Partner information

If you are a Direct Reseller - System Reseller acquiring products from IBM, you may link directly to Business Partner information for this announcement. A PartnerWorld® ID and password are required (use IBM ID).

<https://www.ibm.com/partnerworld/mem/sla.jsp?num=210-027>

#### <span id="page-1-3"></span>Technical information

# Planning information

#### *Customer responsibilities*

IBM Lifecycle Extension for z/OS V1.9 is administered under the IBM Customer Agreement Attachment for Lifecycle Extension for System z Programs. You will be required to sign the IBM Customer Agreement, Attachment for Lifecycle Extension for System z Programs (INTC/Z125-8279).

IBM recommends that you initiate your order and sign the customer agreement at least two weeks prior to the requested start date to allow for order processing time. For example, if you need corrective service to be effective on October 1, 2010, the order and customer agreement should be placed no later than Wednesday, September 15, 2010.

#### Security, auditability, and control

The customer is responsible for evaluation, selection, and implementation of security features, administrative procedures, and appropriate controls in application systems and communication facilities.

# <span id="page-2-0"></span>Ordering information

#### New licensees

#### New orders

Customers should contact their IBM representative at least 14 business days prior to their requested effective date of Lifecycle Extension for z/OS Version 1.9 to ensure that contract and order processing can be completed before the effective date. October 1, 2010, is the earliest possible customer effective date.

To order Lifecycle Extension specify the product number 5646-A01 and the appropriate tier level. Also, specify all the designated machines running z/OS V1.9 at that physical location.

It is recommended that the order be placed using the same customer number(s) that the customer will reference when reporting a defect to facilitate handling of the request.

#### IBM System z Lifecycle Charge (SzLC)

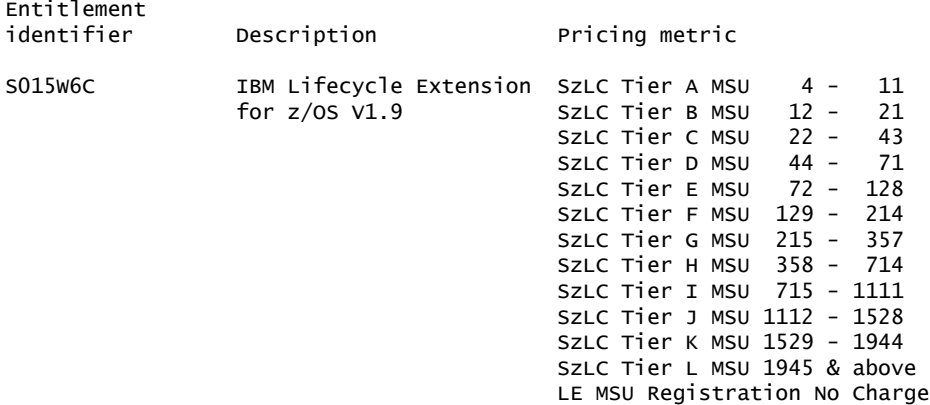

#### *Licensed documentation*

Subsequent updates (technical newsletters or revisions between releases) to the publications shipped with the product will be distributed to the user of record for as long as a license for this software remains in effect. A separate publication order or subscription is not needed.

<span id="page-3-0"></span>Agreement: IBM Customer Agreement

Education allowance available: Yes, 15% educational allowance applies to qualified education institution customers.

#### *IBM Operational Support Services - SupportLine*

Yes

# <span id="page-3-1"></span>**Prices**

For additional information and current prices, contact your local IBM representative.

#### <span id="page-3-2"></span>Order now

To order, contact the Americas Call Centers or your local IBM representative, or your IBM Business Partner.

To identify your local IBM representative or IBM Business Partner, call 800-IBM-4YOU (426-4968).

```
Phone: 800-IBM-CALL (426-2255)
Fax: 800-2IBM-FAX (242-6329)
Internet: callserv@ca.ibm.com
           IBM Teleweb Customer Support
            ibm.com® Sales Execution Center, Americas North
            3500 Steeles Ave. East, Tower 3/4
            Markham, Ontario
            Canada
            L3R 2Z1
```
Reference: LE001

The Americas Call Centers, our national direct marketing organization, can add your name to the mailing list for catalogs of IBM products.

Note: Shipments will begin after the planned availability date.

#### *Trademarks*

IBM, z/OS, Parallel Sysplex, z/Architecture, System z, PartnerWorld and ibm.com are registered trademarks of IBM Corporation in the United States, other countries, or both.

Other company, product, and service names may be trademarks or service marks of others.

## *Terms of use*

IBM products and services which are announced and available in your country can be ordered under the applicable standard agreements, terms, conditions, and prices in effect at the time. IBM reserves the right to modify or withdraw this announcement at any time without notice. This announcement is provided for your information only. Additional terms of use are located at

<http://www.ibm.com/legal/us/en/>

For the most current information regarding IBM products, consult your IBM representative or reseller, or visit the IBM worldwide contacts page

<http://www.ibm.com/planetwide/us/>

# <span id="page-4-0"></span>**Corrections**

# (Corrected on November 14, 2011)

Education allowance information was added.

# (Corrected on September 23, 2010)

Information regarding customized offerings was removed.